**Elecom Behnke und easybell - Türkommunikation und Telefonanlage ganz einfach** 

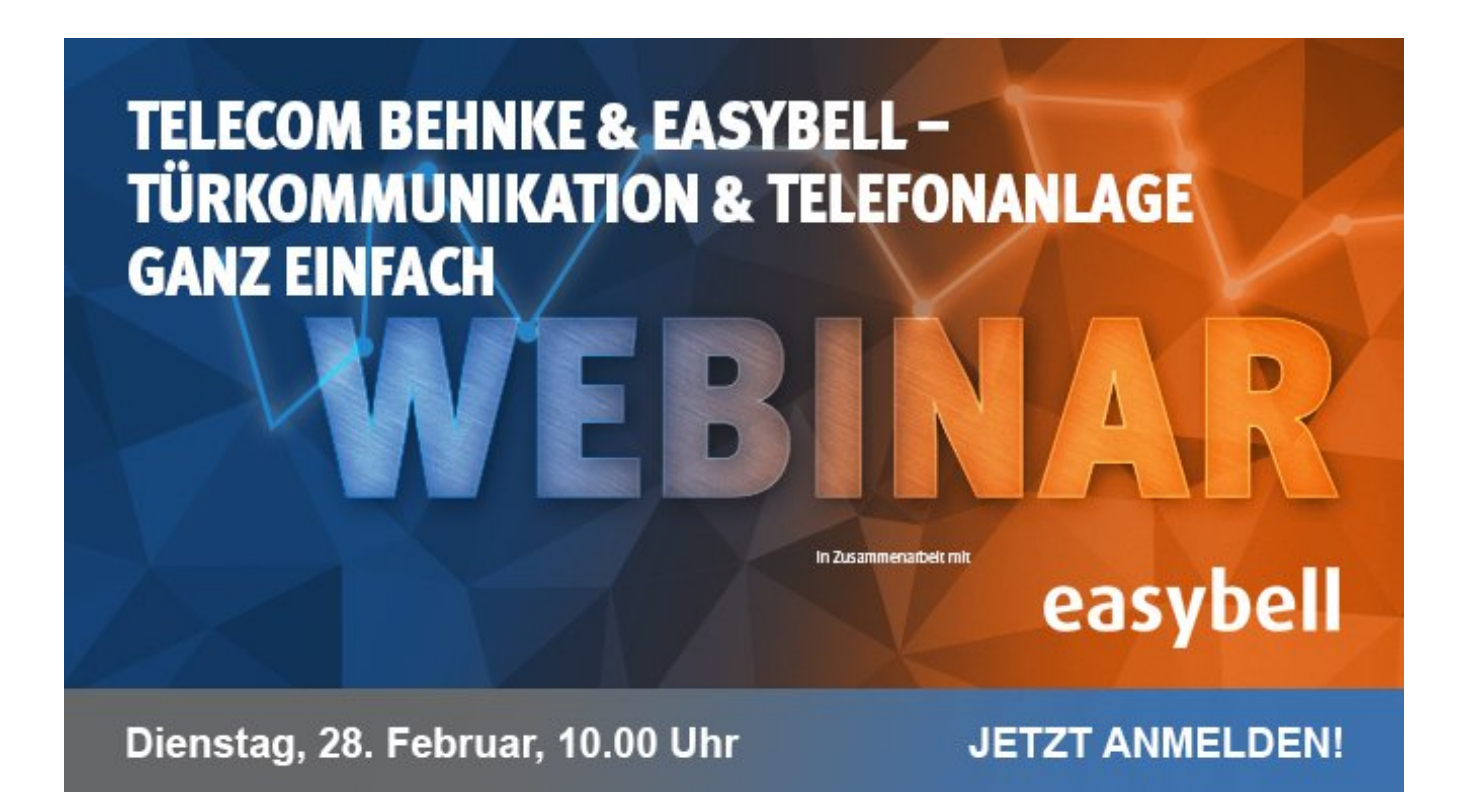

Nichts ist so beständig wie die Veränderung. Das gilt auch für die Welt der Büro- und Telekommunikation. Für 80 Prozent der Mittelständler ist das Telefon Kommunikationsweg Nummer eins. Wer auf smarte Lösungen wie eine zentrale, flexible und ortsunabhängige Telefonanlage aus der Cloud setzt, profitiert langfristig von den Möglichkeiten der digitalen Infrastruktur. Mitarbeiter melden sich über das Internet auf der Telefonanlage an und nutzen den Telefonanschluss, egal von wo sie gerade arbeiten.

Wenn zwei Technologieexperten eine Partnerschaft eingehen, entsteht doppelter Mehrwert für Nutzer. Um die Kommunikationswege in Unternehmen zu vereinfachen, setzt der Internet- und Telefonie-Anbieter easybell auf eine selbst entwickelte Cloud Telefonanlage mit intuitiver Benutzeroberfläche. Telecom Behnke startet ins Jahr 2023 mit einer neuen Generation an SIP-Sprechstellen. Diese stellen nicht nur die Gebäudekommunikation an Tür, Tor oder Schranke sicher, sondern können an eine easybell Cloud Telefonanlage angeschlossen werden. Über den Browser des PCs, mobile Geräte oder das IP-Tischtelefon wird die Situation vor der Tür angezeigt. Mitarbeiter greifen jederzeit darauf zu, identifizieren Besucher und öffnen bequem die Tür.

In diesem praxisorientierten Webinar zeigen Ihnen die Referenten von easybell und Telecom Behnke, wie digitale Unternehmenskommunikation aussieht, wie Sie Behnke Sprechstellen an einer easybell Cloud Telefonanlage in Betrieb nehmen sowie verschiedene Anwendungsszenarien aus dem Alltag.

Über folgende Themen werden wir sprechen:

- Maßgeschneiderte Cloud-Lösungen für die Unternehmenskommunikation
- Vorteile von virtuellen Anwendungen und Cloud Telefonanlagen
- Inbetriebnahme einer Behnke Sprechstelle an einer easybell Cloud Telefonanlage
- Anwendungsszenarien aus dem Alltag
- Fragen & Antworten

**Beginn:** Dienstag, 28. Februar 2023, 10:00 Uhr **Ende:** Dienstag, 28. Februar 2023, 11:00 Uhr **Veranstaltungsort: Online Website & Anmeldung:** [https://register.gotowebinar.com/rt/1145173674828872028](/redirect/ext?tu=https%3A%2F%2Fregister.gotowebinar.com%2Frt%2F1145173674828872028&rp=fLPGfq-1fjRfoDa2TJ25sbbMhiLJ6ElOaDU1qntC06E)